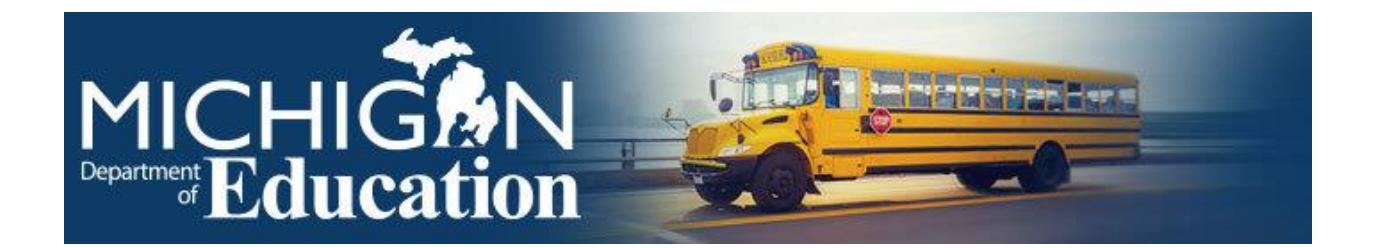

The release timeline for the state's Scorecards, the Top-to-Bottom list and its tools, and the Annual Education Report (AER) is delayed as we coordinate with other state agencies. A new timeline is being established that will provide schools with ample time to communicate with their communities. Information is expected to be available in late January. Until that time, districts may continue to internally use data for instructional purposes, but we ask that the information remain publicly embargoed. Thank you for your patience.

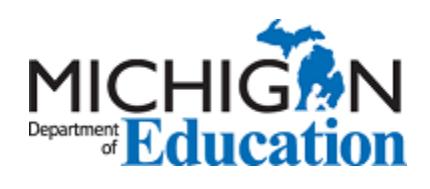

Questions about the embargoed accountability results available on the Secure Site at [www.mi.gov/baa](http://www.mi.gov/baa-secure)[secure](http://www.mi.gov/baa-secure) may be directed to: [MDE-](mailto:MDE-Accountability@michigan.gov)[Accountability@michigan.gov.](mailto:MDE-Accountability@michigan.gov)